# **CADEC 2015 - REACTIVE TUTORIAL**

Non-blocking I/O and Reactive frameworks for scalable and resilient services

MAGNUS LARSSON, MATS EKHAMMAR

2015-01-28 | CALLISTAENTERPRISE.SE

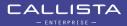

### THE SCALABILITY CHALLENGE...

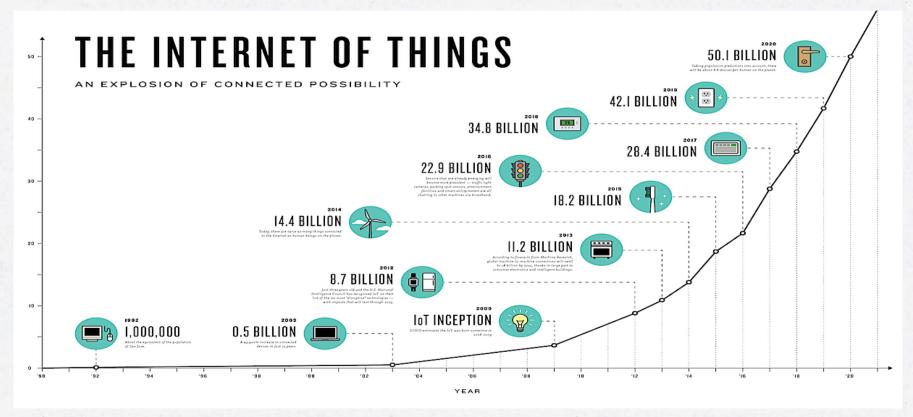

**Source:** <a href="http://www.theconnectivist.com/2014/05/">http://www.theconnectivist.com/2014/05/</a> <a href="infographic-the-growth-of-the-internet-of-things/">infographic-the-growth-of-the-internet-of-things/</a>

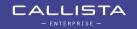

## ...SERVICES FAILS...

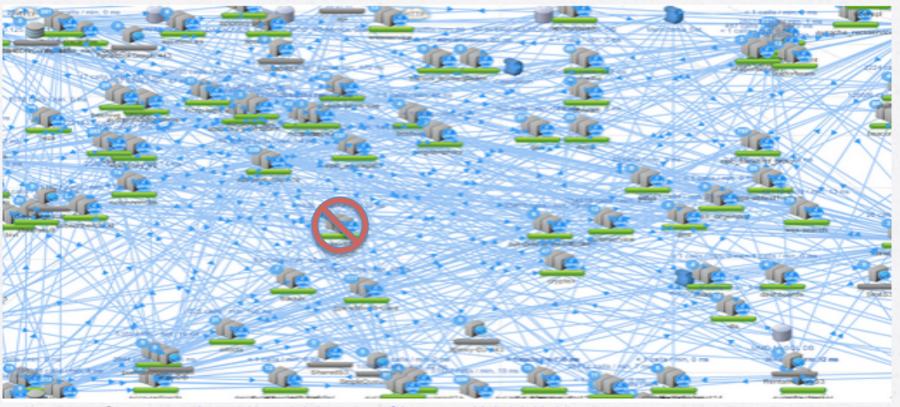

**Source:** <a href="http://techblog.netflix.com/2013/01/announcing-ribbon-tying-netflix-mid.html">http://techblog.netflix.com/2013/01/announcing-ribbon-tying-netflix-mid.html</a>

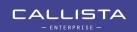

### **WATCH OUT FOR THE DOMINO EFFECT!**

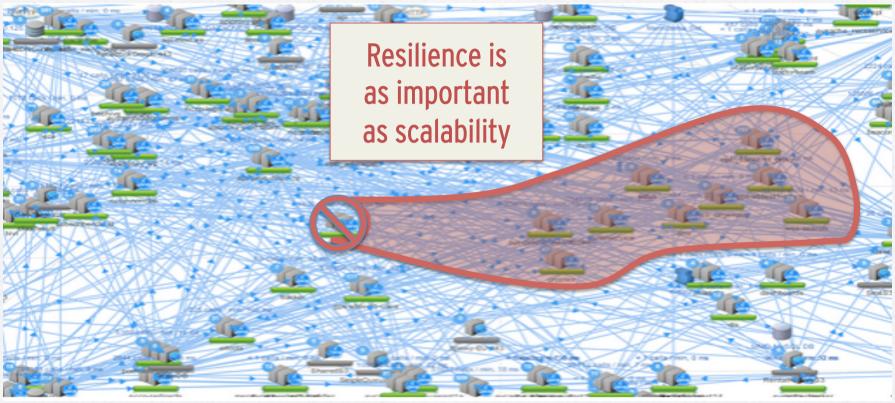

**Source:** <a href="http://techblog.netflix.com/2013/01/announcing-ribbon-tying-netflix-mid.html">http://techblog.netflix.com/2013/01/announcing-ribbon-tying-netflix-mid.html</a>

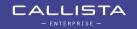

### THE REACTIVE MANIFESTO

• <a href="http://www.reactivemanifesto.org">http://www.reactivemanifesto.org</a>

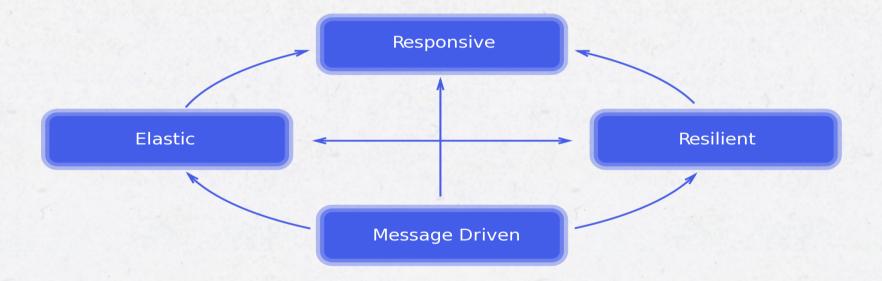

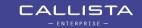

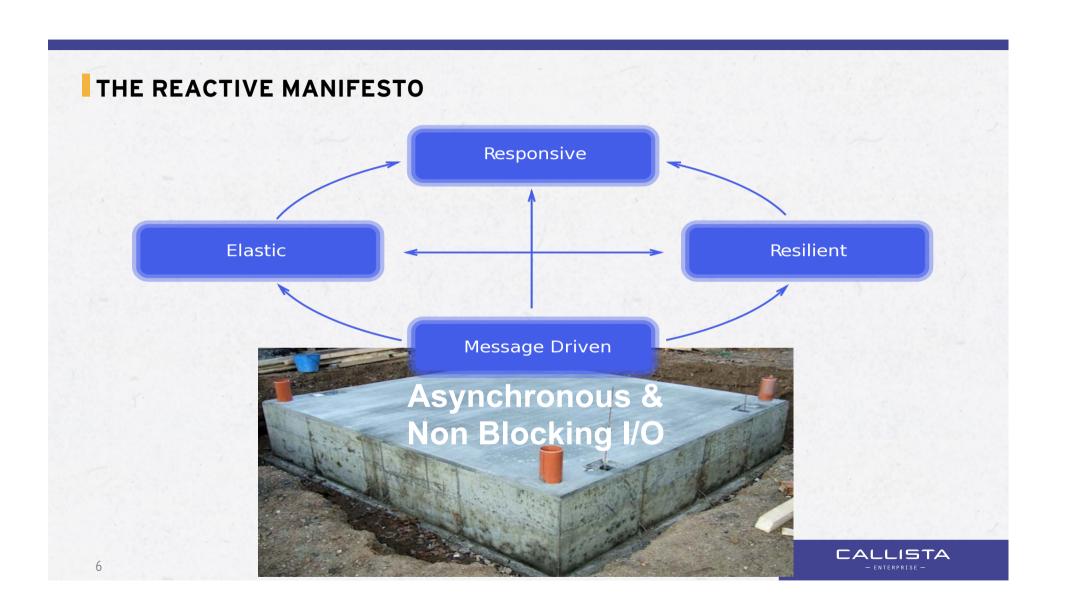

### IS NON-BLOCKING I/O NEW?

- No!!!
- A short history lesson...
  - Supported in operating systems "for ever"
  - In Java SE since 2002
  - But it took some time to get mature, e.g. portable and easy to use...

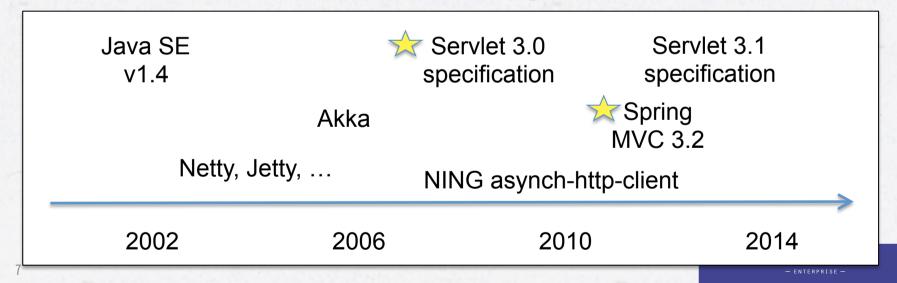

# TRADITIONAL BLOCKING I/O

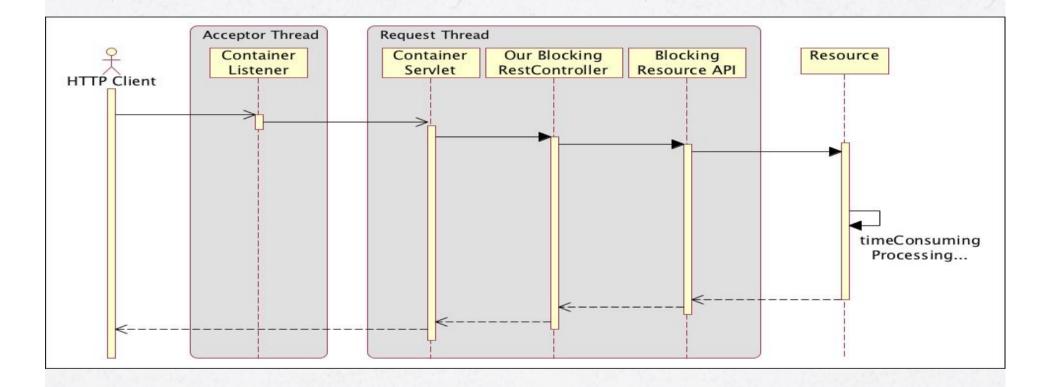

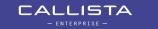

## NON-BLOCKING I/O

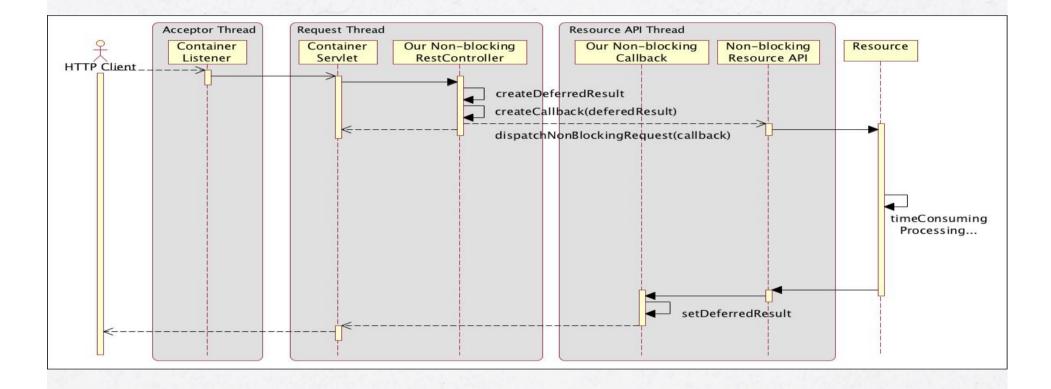

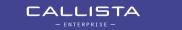

# Demonstration

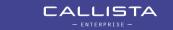

## AN EXAMPLE OF POTENTIAL PROBLEMS WITH BLOCKING I/O

National Healthcare Service Platform

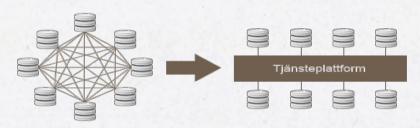

- National reference architecture
- Standardized protocols
- Standardized message formats
- Service catalog for routing
- In operation since 2010
  - > 2000 connected care units
  - > 500 000 messages/day (8h)

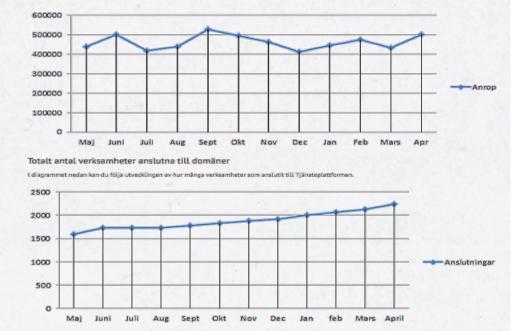

## VIEW FROM THE RUNNING SYSTEM IN PRODUCTION

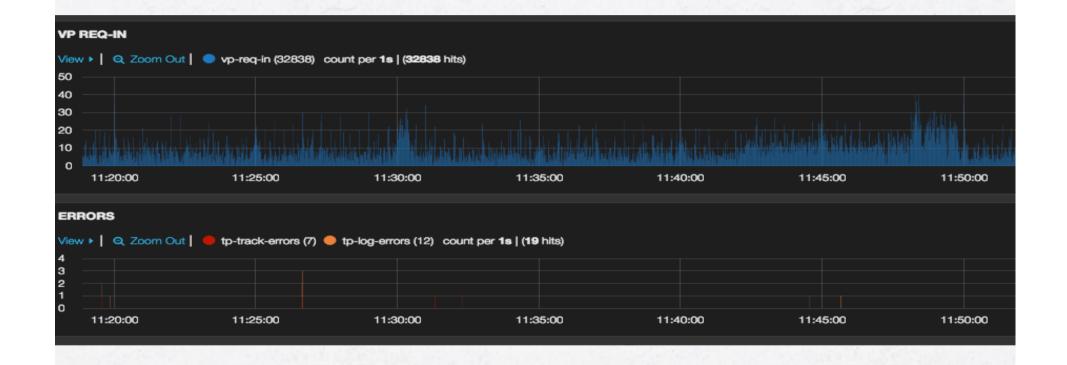

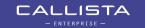

### HIGH LEVEL ARCHITECTURE...

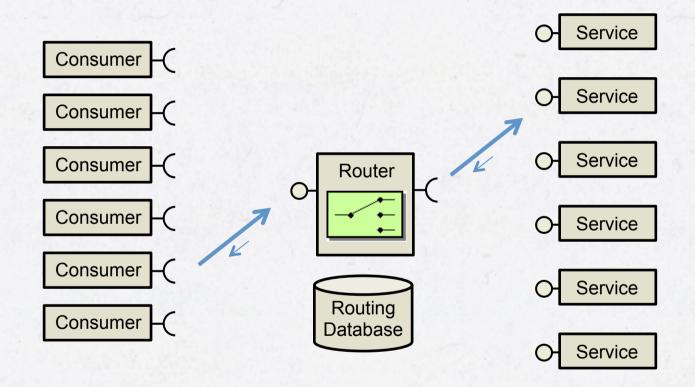

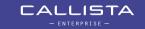

### SIMULATION OF THE ENVIRONMENT

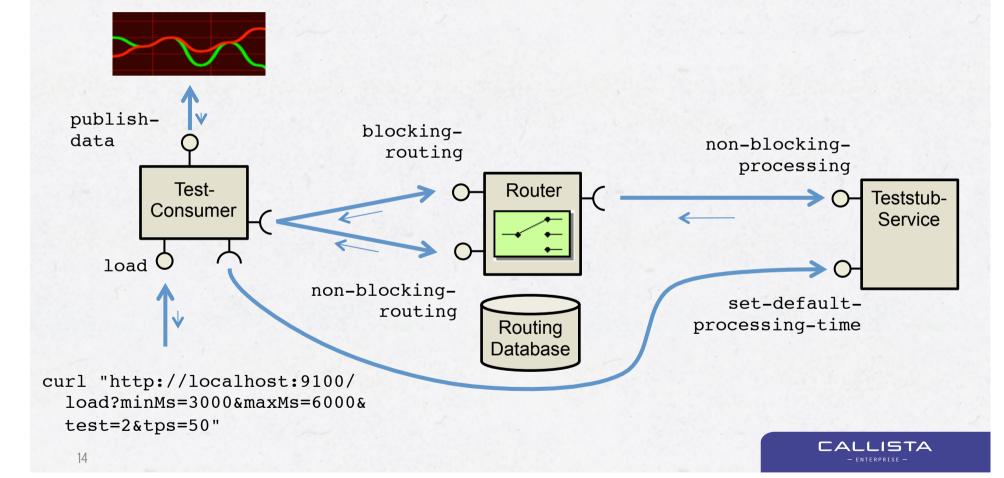

# SAMPLE OUTPUT FROM A LOAD TEST Realtime load test localhost:9100 **Processing Time Response time** and Processing time ms 11395.21 **Response Time** 3958.99 Requested , Actual and Error TPS Router Teststub-Service **Concurrent requests** 721.95 CALLISTA 613.05

#### DEMO

- Normal load is
  - -20 50 reqs/s
  - Service Provider response times: 3-6 s
  - Default request timeout: 10 s
- Start with 20 reqs/s and step up to 50 reqs/s
- If ok
  - Add a increase of load, 65 reqs/s
  - Add a minor problem, increase response times by 1s
  - What happens? Why?
- Switch to non blocking I/O and go unleashed!!!

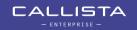